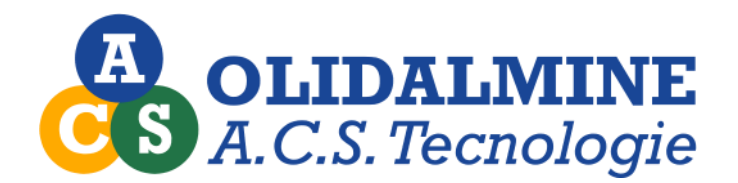

# *Pra.Sic. - Gestione Sicurezza*

*"Un valido aiuto all'attività quotidiana fuori e dentro l'ufficio"*

Attraverso un'interfaccia grafica appositamente studiata in collaborazione con i tecnici per facilitare e velocizzare il più possibile le operazioni svolte sui cantieri, è possibile redigere la documentazione necessaria per la rilevazione delle irregolarità e l'organizzazione del lavoro del tecnico sul cantiere. Grazie inoltre alle impostazioni grafiche delle maschere il software può essere facilmente utilizzato sui notebook dotati di display di tipo touchscreen (vedi requisiti tecnici).

La procedura permette di essere installata su un notebook per l'utilizzo al di fuori della struttura dell'Ente Paritetico, al tecnico compete solamente l'esecuzione di una semplice procedura di sincronizzazione dei dati per il trasferimento dei dati nell'archivio centrale della struttura.

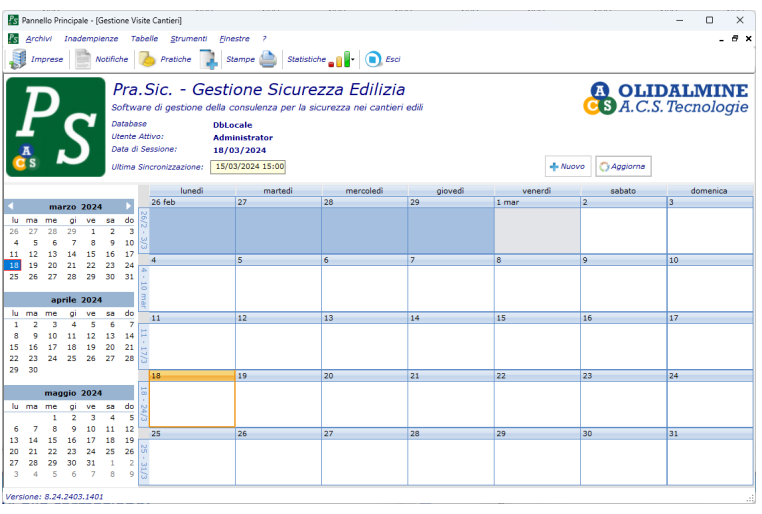

# **PRINCIPALI FUNZIONI IMPLEMENTATE:**

- Accesso tramite utente e password;
- Archivio anagrafico imprese:
- Archivio anagrafico tecnici e coordinatori;
- Gestione pratiche e visite cantieri;
- Programmazione automatica rivisita;
- Compilazione automatica delle inadempienze sulla base delle visite precedenti;
- Gestione calendario appuntamenti (integrabile con calendari Google Calendar);
- Programmazione centralizzata appuntamenti;
- Gestione notifiche preliminari;
- Acquisizione dati notifiche preliminari da archivi esterni, si attraverso singoli file in formato testo (csv, xml, excel) che direttamente da archivi online (SQL Server, Web Services).
- Visualizzazione su mappa grafica dei cantieri gestiti (visite effettuate)
- Visualizzazione su mappa grafica delle notifiche preliminari (posizione dei cantieri)
- Tabelle inadempienze personalizzabili;
- Calcolo automatico giudizio finale sulla base di dati configurabili;
- Stampa report sopralluogo a video, in pdf, invio email integrato;
- Gestione documenti office per l'invio del report di sopralluogo abbinato ad una lettera di commento personalizzata.
- Stampe statistiche e di riepilogo.
- Import Export dati in formato XML

La procedura è personalizzabile, su richiesta dei singoli Enti Paritetici in funzione di determinate modalità di lavoro adottate internamente.

Inoltre è possibile implementare una funzione di importazione dei dati anagrafici della imprese sulla base dei tracciati record in uso presso l'Ente Paritetico, per velocizzare le fasi di aggiornamento degli archivi. I report sono personalizzabili su richiesta dell'Ente Paritetico in funzione dei modelli in uso.

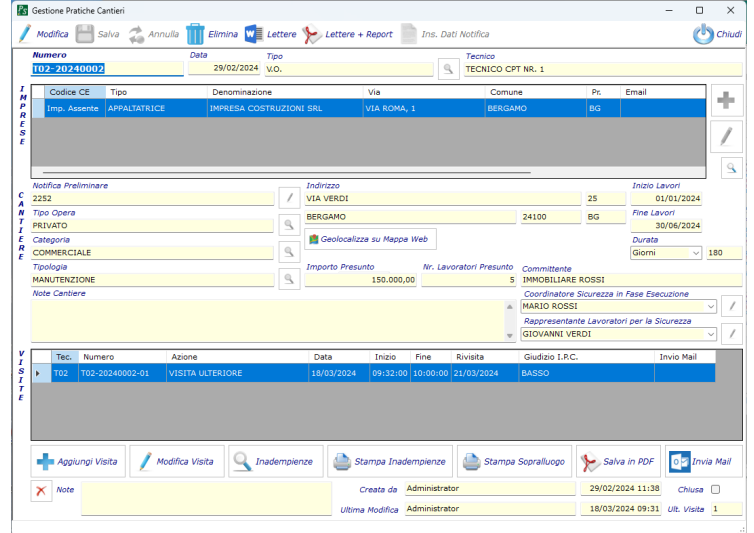

## **Modulo gestione visite cantieri**

In questo modulo sono presenti le informazioni di base della pratica di consulenza: Riferimenti interni; Dati impresa o imprese a cui si riferiscono le visite; Dettagli Cantiere;

Elenco Visite effettuate;

Questa funzione gestisce la pratica che viene aperta al momento della prima visita che viene effettuata al cantiere, e farà da raccoglitore per tutte le visite successive alla prima, rimanendo quindi come storico dell'attività del tecnico presso il cantiere.

Il tecnico identifica l'impresa a cui si rivolge la visita, può in questa fase acquisire i dati della notifica preliminare che permette di compilare automaticamente i dati dell'impresa e del cantiere.

Tali dati potranno comunque essere aggiornati in caso di incongruenze con i dati reali riscontrati in sede di visita.

Il tecnico poi procede con la rilevazione delle inadempienze e la gestione della visita vera e propria.

Al momento della creazione di una nuova visita, il tecnico deve procedere con il controllo delle singole aree e sotto aree in cui sono suddivise le inadempienze rilevabili (sono presenti degli automatismi che prevedono di ottimizzare e velocizzare il lavoro). Per ogni inadempienza rilevata è possibile inserire dei commenti liberi o predefiniti.

Dalla tipologia e dal numero di inadempienze rilevate il software calcola automaticamente le azioni da intraprendere nei confronti dell'impresa e del cantiere.

Tutte queste informazioni sono collegate a tabelle che organizzano e gestiscono le informazioni e sono liberamente personalizzabili da parte dell'ente.

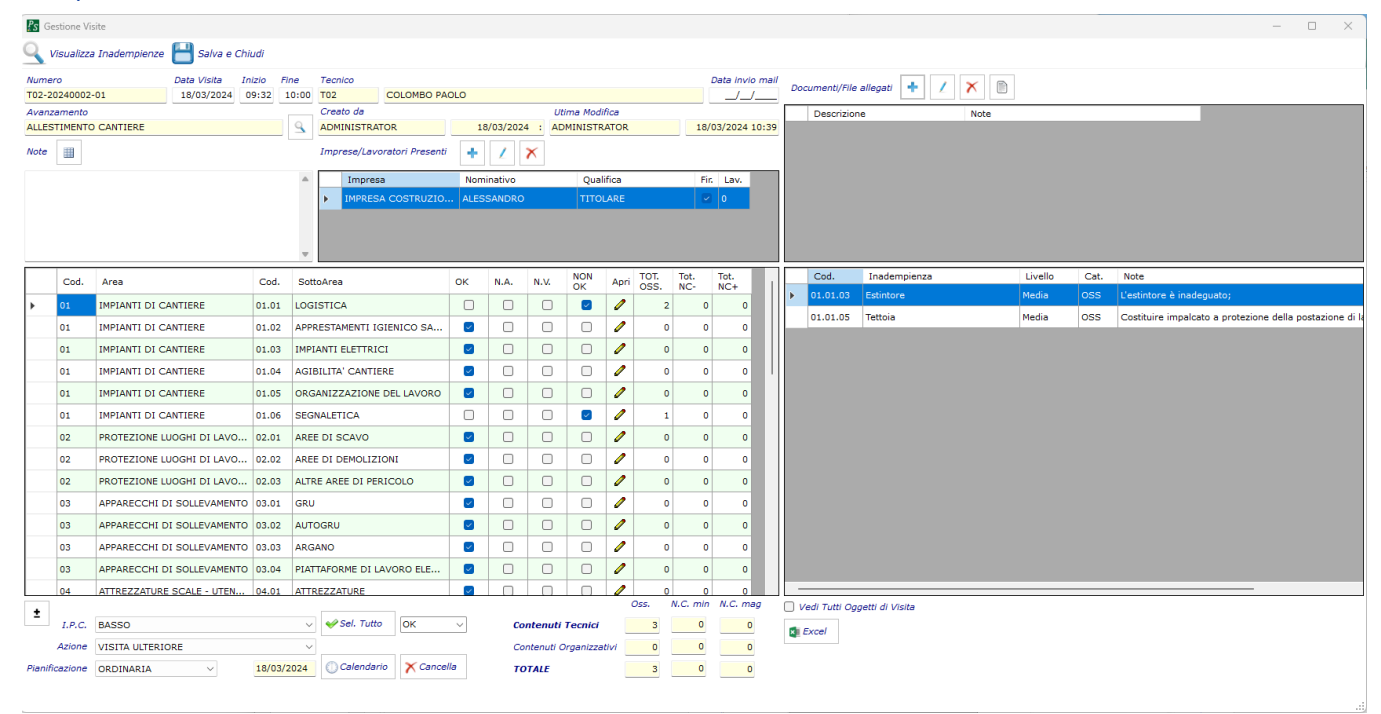

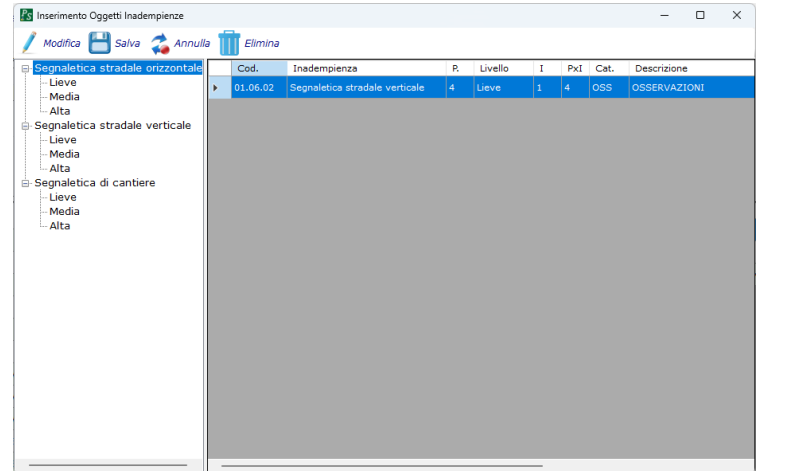

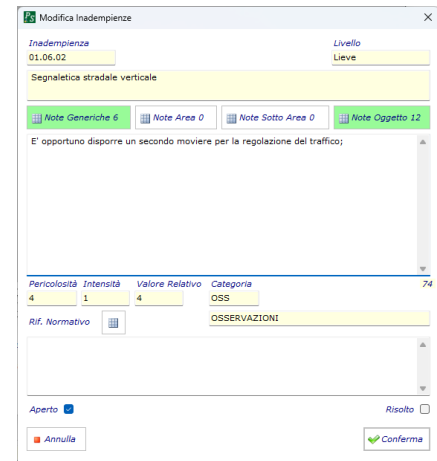

**OLIDALMINE** di Alessandro Zambelli - Via Madonna dei Campi, 34 - 24010 Sorisole BG - Tel. 035.56.12.01 - contatti@olidalmine.it

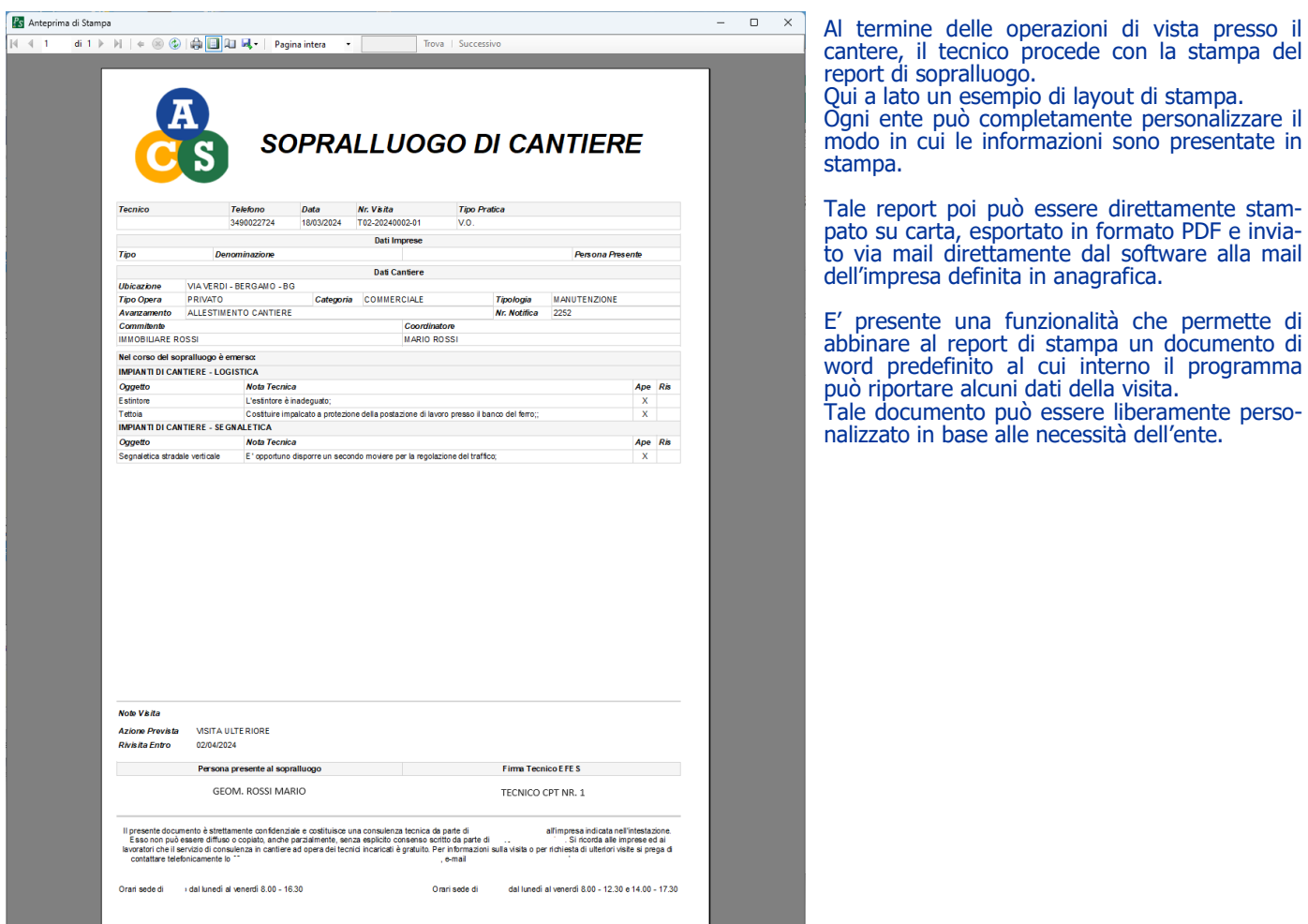

Il tecnico può programmare una successiva visita in base alle proprie disponibilità, attraverso un calendario integrato che può essere interfacciato anche con calendari online (Google Calendar). Il software propone una data di rivisita in funzione dei risultati della visita, ovvero dal numero di inadempienze rilevate e dall'Indice di Pericolosità Cantiere ottenuto.

Tali dati sono personalizzabili dall'ente in funzione delle proprie modalità operative.

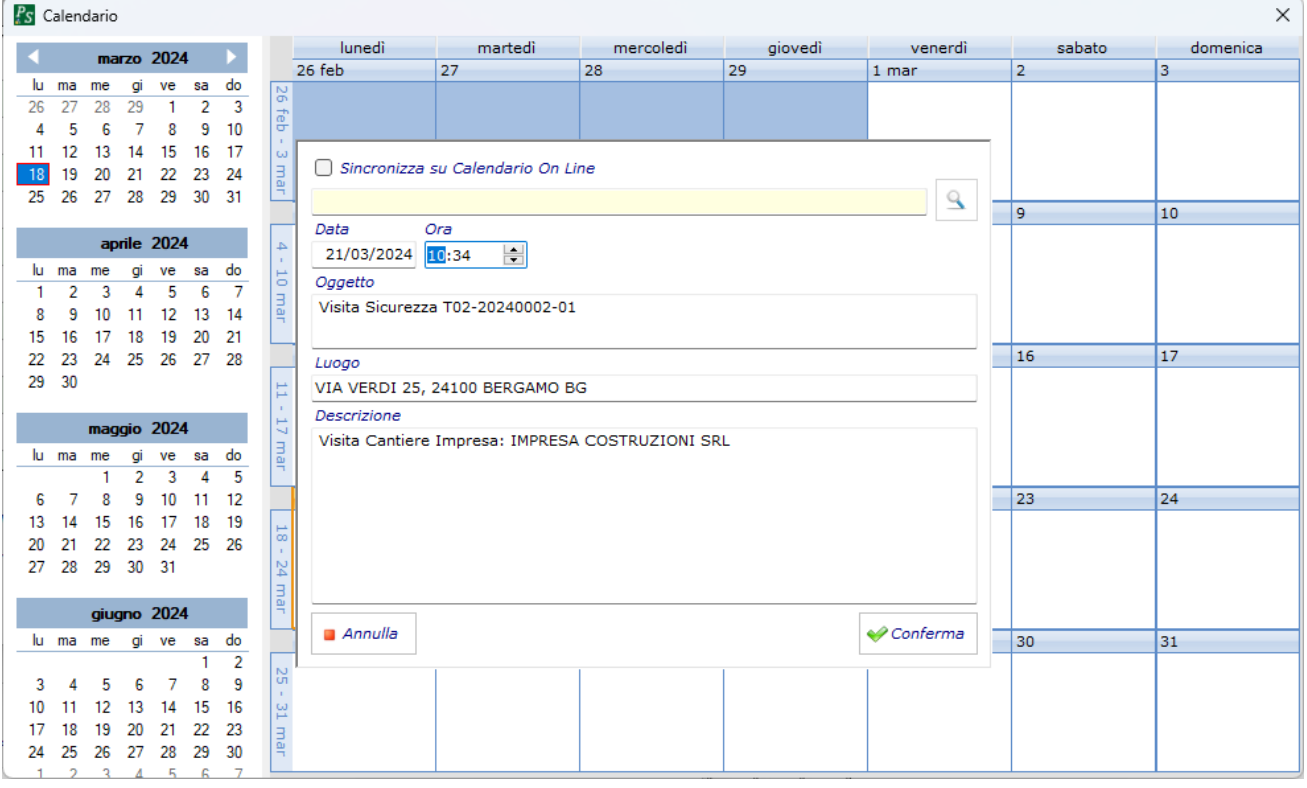

**OLIDALMINE** di Alessandro Zambelli - Via Madonna dei Campi, 34 - 24010 Sorisole BG - Tel. 035.56.12.01 - contatti@olidalmine.it

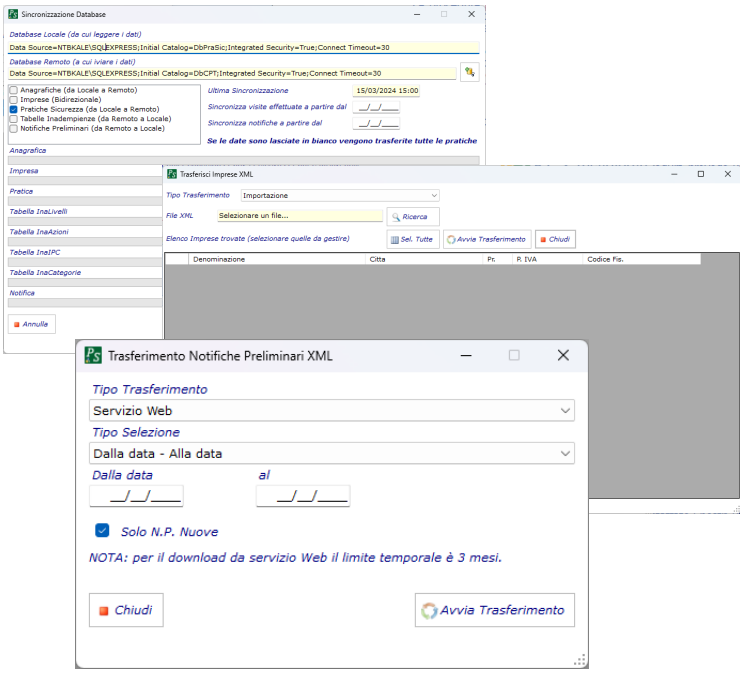

La procedura prevede una funzione che permette di trasferire i dati dai computer utilizzati dai tecnici durate le visite sui cantieri, al server dell'ente.

Questa funzione permette di allineare le tabelle comuni eventualmente aggiornate dall'ente sul server centrale, e di riversare i dati delle visite effettuate dal tecnico.

Il sistema opera in rete durante la fase di trasferimento dei dati, mentre per la fase di compilazione delle visite non è necessario il collegamento al server, ne il collegamento ad internet.

Inoltre è presente una funzione per esportare in formato XML gli archivi delle pratiche gestite, dell'archivio imprese, e delle tabelle di sistema. Questo per permettere ai tecnici l'invio dei dati da remoto all'ente senza la necessità di accedere alla rete interna.

Per ogni eventuale informazione o per chiedere una dimostrazione del software contattate i nostri uffici ai recapiti di seguito indicati:

## **OLIDALMINE di Alessandro Zambelli**

Via Madonna dei Campi, 34 - 24010 Sorisole BG Dal Lunedì al Venerdì dalle 09:00 alle 13:00 e dalle 14:00 alle 18:00 **Telefono: 035.56.12.01 Email: contatti@olidalmine.it Web: www.olidalmine.it**

Il nostro personale sarà a Vostra completa disposizione per ogni eventuale informazione e per eventuali consulenze riguardanti l'installazione e le funzioni della procedura.

# **Requisiti Tecnici**

### **Server dati**

Microsoft Windows 2012 Server e successivi. Microsoft SQL Server 2019 Express/Standard/Enterprise Edition e successivi. 16 Gb RAM o superiore.

## **Postazione Client**

Windows 10 PRO e successivi Microsoft .NET Framework 4.8. 8Gb RAM.

## **Postazione StandAlone**

Windows 10 PRO e successivi. Microsoft .NET Framework 4.8. 8Gb RAM (Win 10 PRO consigliato 8 Gb e disco SSD oppure 16 Gb e disco HDD) Microsoft SQL Server 2019 Express Edition o successivi.

#### **Stampanti**

Sono supportate tutte le stampanti dotate di driver Windows per la versione di sistema operativo utilizzata.

I dati relativi alla memoria sono standard per la configurazione del software per i requisiti di Microsoft SQL Server e dei Sistemi Operativi Microsoft si rimanda alla documentazione del produttore.

Le immagini di esempio riprodotte in questo documento sono puramente indicative e potrebbero subire modifiche in funzione di ulteriori implementazioni. I loghi e i marchi dei prodotti descritti sono di proprietà dei singoli produttori e tutelati dalla normativa vigente in materia di copyright.